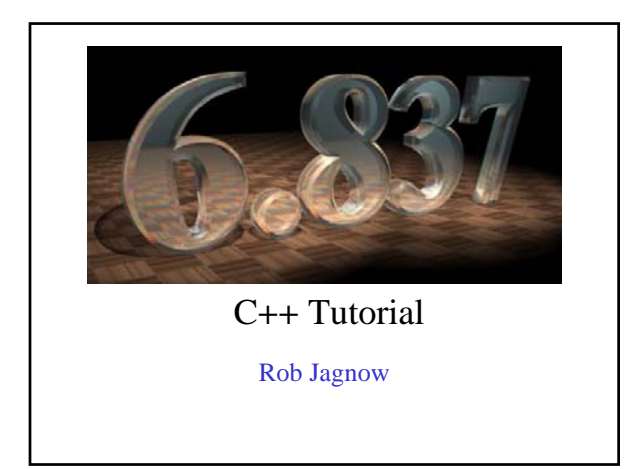

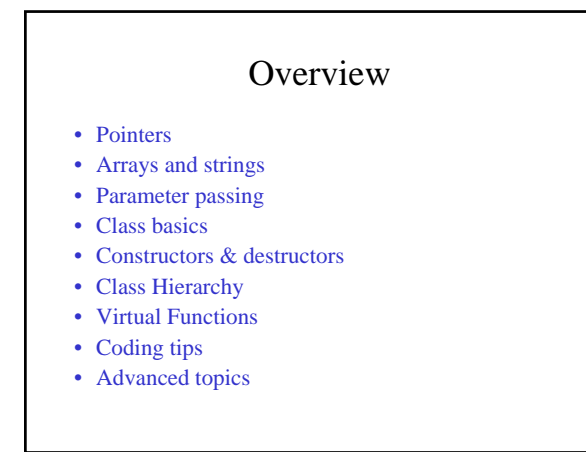

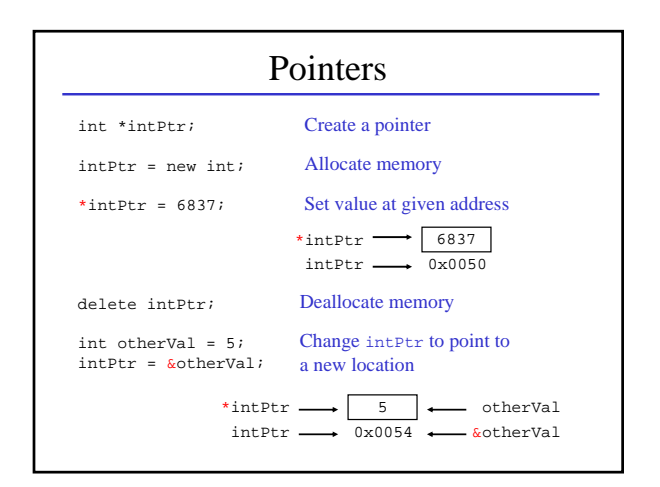

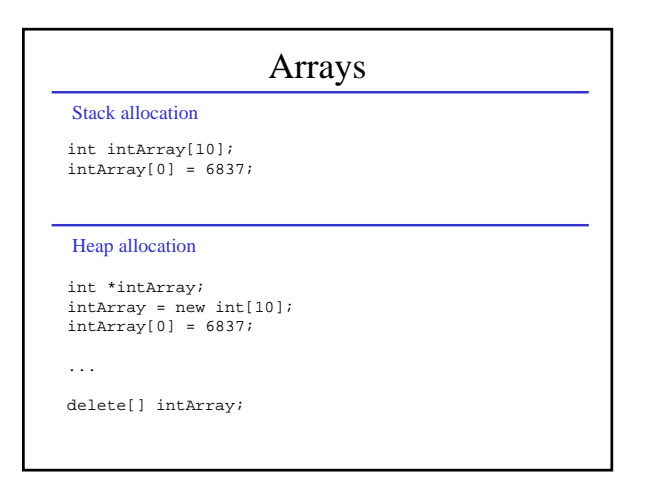

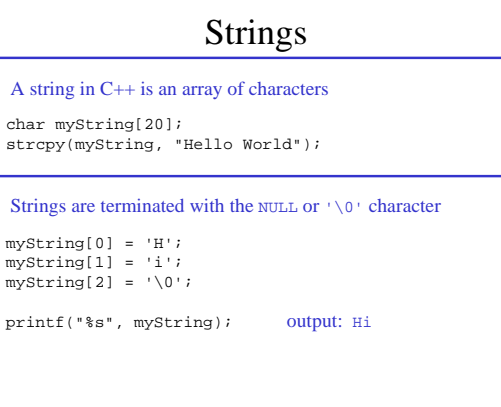

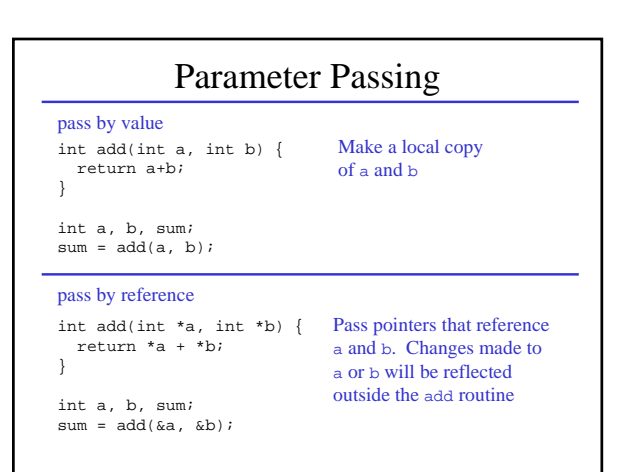

# Parameter Passing

int add(int &a, int &b) { return a+b; } int a, b, sum; pass by reference – alternate notation

 $sum = add(a, b);$ 

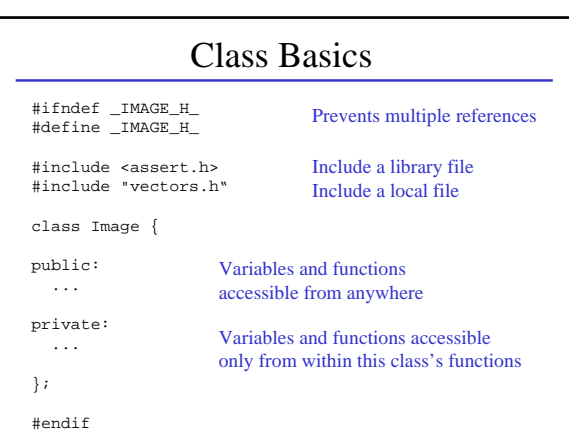

## Creating an instance

#### Stack allocation

Image myImage; myImage**.**SetAllPixels(ClearColor);

#### Heap allocation

Image \*imagePtr; imagePtr = new Image(); imagePtr**->**SetAllPixels(ClearColor);

...

delete imagePtr;

# Organizational Strategy image.h Header file: Class definition & function prototypes image.C void SetAllPixels(const Vec3f &color);

#### .C file: Full function definitions

void Image::SetAllPixels(const Vec3f &color) { for (int i = 0; i < width\*height; i++) data[i] = color; }

main.C

Main code: Function references

myImage.SetAllPixels(clearColor);

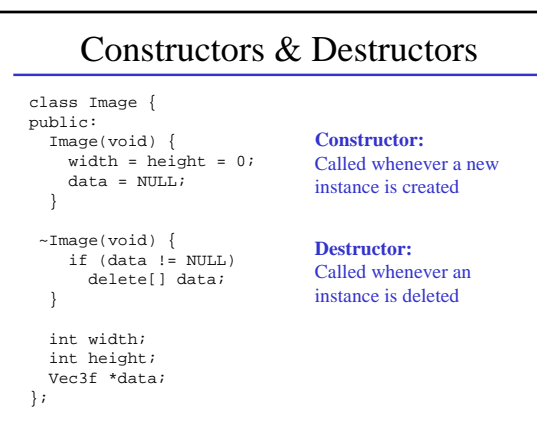

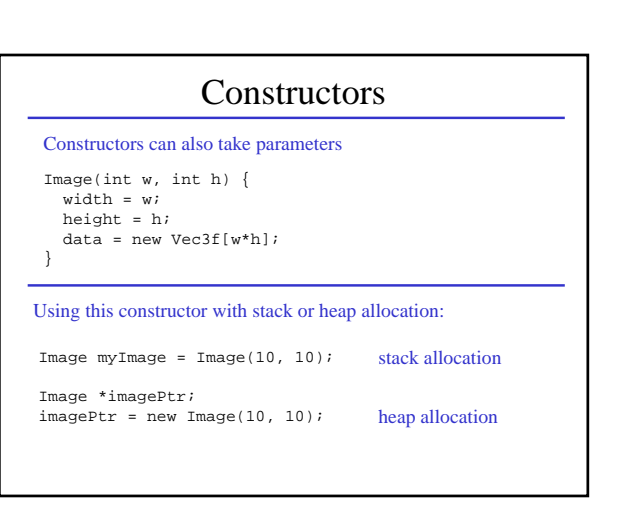

### The Copy Constructor

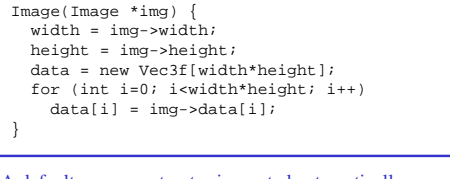

A default copy constructor is created automatically, but it is often not what you want:

#### Image(Image \*img) { width = img->width;  $height = img - height;$ data = img->data; }

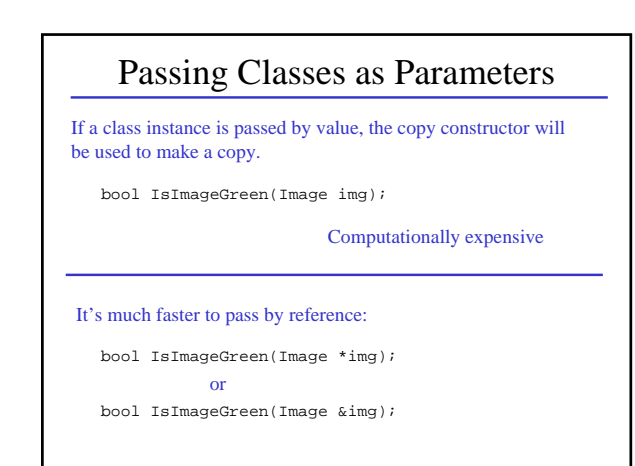

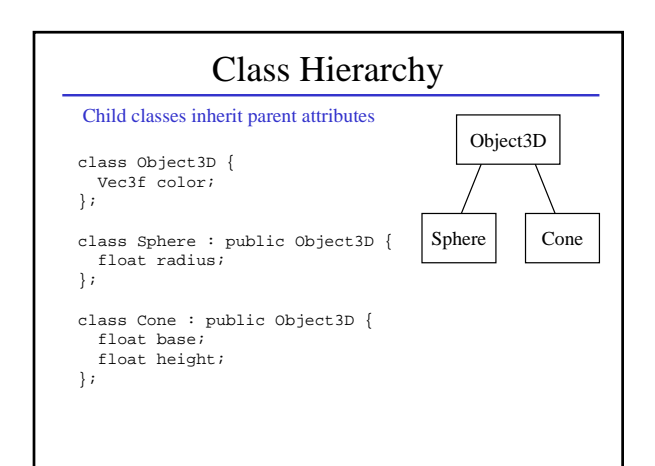

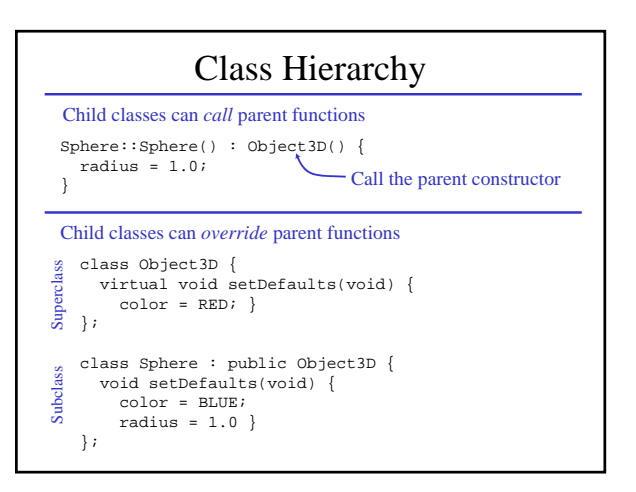

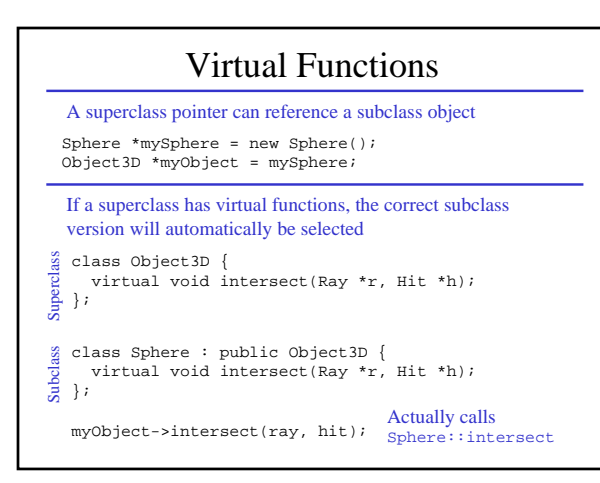

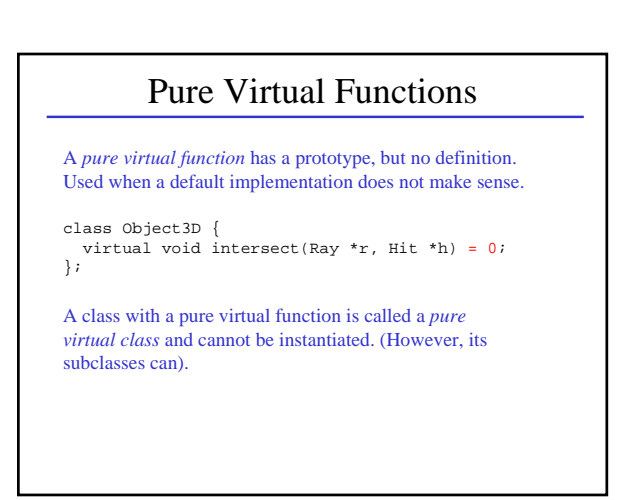

## The main function This is where your code begins execution int main(int argc, char\*\* argv); T Number of Array of arguments strings argv[0] is the program name argv[1] through argv[argc-1] are command-line input

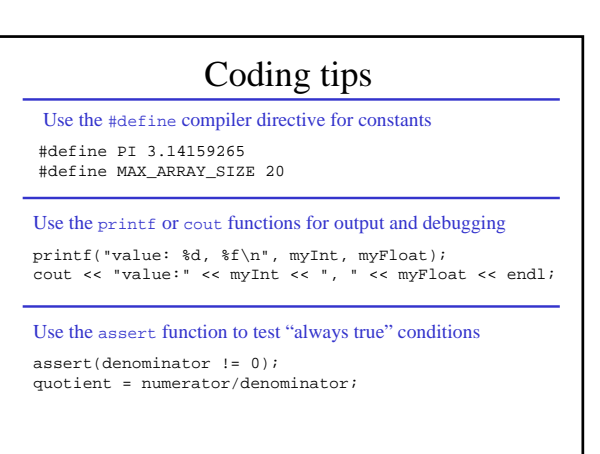

## Coding tips

After you delete an object, also set its value to NULL (This is not done for you automatically)

delete myObject; myObject = NULL;

This will make it easier to debug memory allocation errors

assert(myObject != NULL); myObject->setColor(RED);

### **Segmentation fault (core dumped)**

#### Typical causes:

int intArray[10];  $intArray[10] = 6837;$  Access outside of array bounds

Image \*img; img->SetAllPixels(ClearColor);

Attempt to access a NULL or previously deleted pointer

These errors are often very difficult to catch and can cause erratic, unpredictable behavior.

## Common Pitfalls

```
void setToRed(Vec3f v) {
  v = RED;}
Since v is passed by value, it will not get updated outside of
The set function
```
### The fix:

```
void setToRed(Vec3f &v) {
  v = RED;}
void setToRed(Vec3f *v) {
   \star_{\mathrm{V}} = RED;
}
or
```
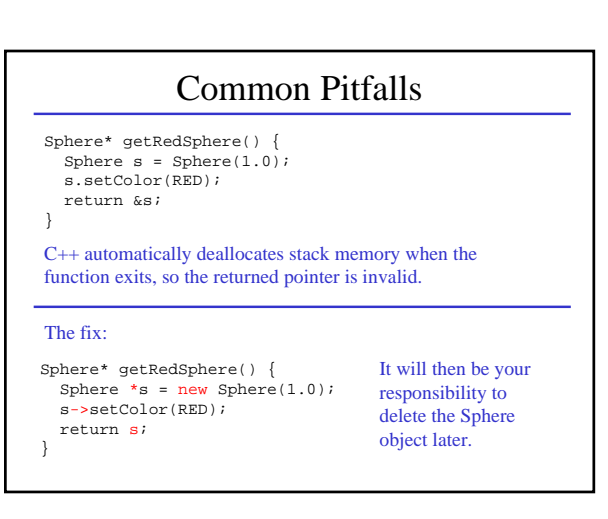

# Advanced topics

Lots of advanced topics, but few will be required for this course

- friend or protected class members
- inline functions
- const or static functions and variables
- compiler directives
- 
- operator overloading Vec3f& operator+(Vec3f &a, Vec3f &b);